# SPECYFIKACJA ISTOTNYCH WARUNKÓW ZAMÓWIENIA

## **1. Zamawiający**

Szkoła Podstawowa nr 4 im.Królowej Jadwigi 63-400 Ostrów Wielkopolski, ul.Królowej Jadwigi 3 **tel./fax 62- 592-14-42**  e-mail: [sp4ostrow@wp.pl](mailto:sp4ostrow@wp.pl) 

# **2. Tryb udzielenia zamówienia**

Postępowanie prowadzone jest w trybie przetargu nieograniczonego na podstawie ustawy z dnia 29 stycznia 2004 r. Prawo zamówień publicznych (Dz. U. z 2013 r. poz. 907 ze zmianami, oraz DZ.U.2014 poz.423) zwanej dalej Pzp lub ustawą.

# **3. Przedmiot zamówienia (CPV: 32410000-0 Lokalna sieć komputerowa)**

Przedmiotem zamówienia jest cyfryzacja szkoły w zakresie: rozbudowa, montaż i instalacja oraz uruchomienie szkolnej sieci komputerowej (kablowej) w Szkole Podstawowej nr 4 ul. Królowej Jadwigi 3 w Ostrowie Wielkopolskim.

3.1. Opis przedmiotu zamówienia

# **Rozbudowa, montaż i instalacja oraz uruchomienie szkolnej sieci komputerowej (kablowej)**

## **Rozbudowa szkolnej sieci komputerowej (kablowej)**

Opis: rozbudowa szkolnej sieci komputerowej (kablowej) z całkowitym wykorzystaniem istniejącej infrastruktury sali informatycznej (sala 9).

Doprowadzenie do sal lekcyjnych po jednym przewodzie w miejsce wskazane.

Technologia prowadzenia przewodów – naścienna korytkowa.

Liczba sal do których należy doprowadzić przewód i zainstalować kompletne gniazda – 18 (zgodnie z informacjami zamieszczonymi w załączniku nr 9).

Założenia projektowe:

¾ okablowanie w budynku zostanie wykonane w technologii ekranowej (F/UTP) kategorii nie mniej niż 5e (pełna miedź),

- ¾ punkt dostępowy w sali, będzie składał się z jednego gniazda RJ45 kategorii nie mniej niż 5e,
- ¾ główny punkt dystrybucyjny znajdować się ma w sali informatycznej, należy wykorzystać szafy dystrybucyjne na każdym piętrze (RACK 19")
- ¾ zgodnie z normami maksymalna długość połączenia pomiędzy urządzeniem aktywnym, a kartą sieciową komputera wynosi 100m.
- ¾ przy przejściach przez ściany i stropy należy zamontować koryto maskujące na całej długości przejścia (wielkość koryta powinna umożliwiać przeprowadzenie w nich dodatkowych przewodów w późniejszym terminie.
- $\triangleright$  w czasie instalacii przestrzegać promieni giecia kabli: dla kabla F/UTP jest to minimum 8 średnic kabla, tj. ok. 40mm,
- ¾ nie należy przekraczać maksymalnej siły ciągnięcia dla poszczególnych kabli, w zależności od danych umieszczonych w kartach katalogowych.
- ¾ przy mocowaniu wiązek kablowych należy przestrzegać zasad maksymalnej siły ściskania kabla, zależnej od jego konstrukcji, podawanej w kartach katalogowych produktów,
- ¾ należy zostawić odpowiednie zapasy kabli F/UTP (kabel między gniazdem a komputerem).

Specyfikacja techniczna:

Podane niżej obmiary są danymi szacunkowymi i w związku z powyższym oraz ze względu na specyfikę budynku i ścian zaleca się przed złożeniem oferty dokonanie wizji lokalnej:

- 1. Listwy ścienne ok. 430m,
- 2. Przewody kabelkowe ok. 550m,
- 3. Puszki na gotowym podłożu 2xRJ45/gniazda wtyczkowe/osłonka 18 szt.,
- 4. Instalacja natynkowych gniazd RJ-45 18 szt.,

Inne wymagania:

- 1. Przed złożeniem oferty zaleca się dokonanie przez wykonawcę wizji lokalnej.
- 2. Dostarczony sprzęt komputerowy musi być fabrycznie nowy.
- 3. Za wykonane: rozbudowę, montaż i instalację oraz uruchomienie szkolnej sieci komputerowej (kablowej) wykonawca będzie odpowiedzialny za wady fizyczne przedmiotu umowy z tytułu rękojmi w okresie 24 miesięcy, licząc od dnia podpisania protokołu odbioru.
- 4. Wykonawca udzieli zamawiającemu gwarancji na przedmiot umowy na okresy podane w tabelach.
	- 1) dostawa:
		- ¾ 16 kpl. zestawów komputerowych stacjonarnych,
		- ¾ 16 kpl oprogramowania do zestawów komputerowych,
		- $\geq 16$  szt. monitorów typ podświetlania ekranów LED,
		- $\geq$  2 szt komputer typu Notebook
		- ¾ 2 szt -programowanie do komputera typu Notebook
		- $\geq$  2 szt. SWITCH,
		- $\geq$  2 szt. Szafa Rack 19",
		- $\geq$  2 szt. Patchpanel,
		- $\triangleright$  4 szt. tablic interaktywnych, projektorów wraz z okablowaniem oraz uchwytami,
- ¾ 4 szt. głośników,
- $\geq 1$  szt. drukarka atramentowa kolor,
- $\geq 1$  szt. drukarka laserowa monochromatyczna

## **3.2. Szczegółowy opis przedmiotu zamówienia**

Szczegółowy opis przedmiotu zamówienia zawarty jest w **załączniku nr 8** oraz załączniku nr 9 do SIWZ.

# **3.3. Inne wymagania**

Przed złożeniem oferty zaleca się dokonanie przez wykonawcę wizji lokalnej.

## **UWAGA!**

**Roboty można prowadzić w godzinach: od 15.00 do 22.00. Roboty winny zostać wykonane w sposób niekolidujący z funkcjonowaniem budynku.** 

- **4. Informacja o ofertach częściowych i wariantowych oraz zamówieniach uzupełniających.** 
	- 4.1. Nie dopuszcza się składania ofert częściowych.
	- 4.2. Nie dopuszcza się składania ofert wariantowych.

# **5. Termin wykonania zamówienia:**

**wymagany: do 20.08.2014r.** 

# **6. Warunki udziału w postępowaniu oraz opis sposobu dokonywania oceny spełniania tych warunków**

W postępowaniu mogą wziąć udział wykonawcy, którzy:

- 1. zgodnie z art. 22 ust. 1 ustawy z dnia 29 stycznia 2004 r. Prawo zamówień publicznych (Dz. U. z 2013 r., poz. 907 ze zmianami), zwanej w skrócie Pzp lub ustawą, spełniają warunki dotyczące:
	- 1) **posiadania uprawnień do wykonywania określonej działalności lub czynności, jeżeli przepisy prawa nakładają obowiązek ich posiadania**,

Ocena spełnienia tego warunku zostanie dokonana wg formuły spełnia / nie spełnia, na podstawie złożonego wraz z ofertą oświadczenia, o którym mowa w pkt 7.1. SIWZ oraz dokumentu określonego w pkt. 7.3. SIWZ.

#### 2) **posiadania wiedzy i doświadczenia**,

Ocena spełnienia tego warunku zostanie dokonana wg formuły spełnia / nie spełnia, na podstawie złożonego wraz z ofertą oświadczenia, o którym mowa w pkt 7.1. SIWZ.

# 3) **dysponowania odpowiednim potencjałem technicznym oraz osobami zdolnymi do wykonania zamówienia**,

Ocena spełnienia tego warunku zostanie dokonana wg formuły spełnia / nie spełnia, na podstawie złożonego wraz z ofertą oświadczenia, o którym mowa w pkt 7.1. SIWZ oraz dokumentu określonego w pkt. 7.5. SIWZ.

## 4) **sytuacji ekonomicznej i finansowej**,

Ocena spełnienia tego warunku zostanie dokonana wg formuły spełnia / nie spełnia, na podstawie złożonego wraz z ofertą oświadczenia, o którym mowa w pkt 7.1. SIWZ.

# **2. wykażą brak podstaw do wykluczenia z postępowania na podstawie art. 24 ust. 1 Pzp,**

Warunek ten będzie spełniony, jeżeli wykonawca wykaże, że nie podlega wykluczeniu w oparciu o przesłanki wymienione w art. 24 ust. 1 Pzp. Ocena spełnienia warunku zostanie dokonana wg formuły spełnia / nie spełnia, na podstawie złożonego wraz z ofertą oświadczenia, o którym mowa w pkt 7.2. – 7.3. SIWZ.

- 3. W przypadku składania oferty przez wykonawców wspólnie ubiegających się o udzielenia zamówienia (konsorcjum), każdy z wykonawców musi wykazać , że spełnia warunki udziału w postępowaniu wynikające z art. 22 Ustawy i nie podlega wykluczeniu z postępowania na podstawie art. 24 Ustawy. Przy ocenie spełniania warunków wynikających z art. 22 ust. 1 pkt 2 i pkt 3 Ustawy, będzie brany pod uwagę łączny potencjał techniczny i kadrowy wykonawców, ich łączne kwalifikacje i doświadczenie oraz łączna sytuacja finansowa i ekonomiczna. W celu udokumentowania wymogów, o których mowa w punkcie 6.1.), konsorcjum może wedle własnego wyboru przedłożyć dokumenty dotyczące jednego, niektórych lub wszystkich wykonawców.
- **7. Wykaz oświadczeń lub dokumentów, jakie mają dostarczyć wykonawcy w celu potwierdzenia spełniania warunków udziału w postępowaniu**

W celu wykazania spełnienia wymaganych warunków wykonawca przedstawia:

- 1. w formie oryginału **załącznik nr 2**, w którym znajdują się oświadczenie o spełnianiu przez wykonawcę warunków dotyczących:
	- a) posiadania uprawnień do wykonywania określonej działalności lub czynności, jeżeli przepisy prawa nakładają obowiązek ich posiadania,
	- b) posiadania wiedzy i doświadczenia,
	- c) dysponowania odpowiednim potencjałem technicznym oraz osobami zdolnymi do wykonania zamówienia,
	- d) sytuacji ekonomicznej i finansowej,
- 2. **załącznik nr 3**, w którym znajduje się oświadczenie o braku podstaw do wykluczenia z postępowania na podstawie art. 24 ust. 1 Pzp,
- 3. aktualny odpis z właściwego rejestru, jeżeli odrębne przepisy wymagają wpisu do rejestru, w celu wykazania braku podstaw do wykluczenia w oparciu o art. 24 ust. 1 pkt 2 ustawy, wystawiony nie wcześniej niż 6 miesięcy przed upływem terminu składania ofert, a w stosunku do osób fizycznych oświadczenie w zakresie art. 24 ust. 1 pkt 2 ustawy,
- 4. **w przypadku złożenia oferty przez podmioty występujące wspólnie**  dokument wymieniony w pkt 7.1. SIWZ na spełnienie warunków, o których mowa w pkt 6.1. SIWZ może zostać złożony wspólnie, natomiast dokumenty wymienione w pkt 7.2. – 7.3. SIWZ potwierdzające brak podstaw do wykluczenia, składa oddzielnie każdy z podmiotów,
- 5. **dokumenty stwierdzające, że osoby, które będą wykonywać zamówienie, posiadają wymagane uprawnienia**, jeżeli ustawy nakładają obowiązek posiadania takich uprawnień, tj.: uprawnienia budowlane w ograniczonym zakresie do pełnienia samodzielnych funkcji technicznych w budownictwie do kierowania robotami w specjalności instalacyjnej w zakresie sieci, instalacji i urządzeń elektrycznych lub teletechnicznych.

# 6. **Oświadczenie o przynależności do grupy kapitałowej zgodnie z załącznikiem nr 6.**

**7.** W przypadku, gdy wykonawca ma siedzibę lub miejsce zamieszkania poza terytorium Rzeczypospolitej Polskiej składa w odniesieniu do pkt 7.3. SIWZ dokument lub dokumenty, wystawione w kraju, w którym ma siedzibę lub miejsce zamieszkania, potwierdzające, że nie otwarto jego likwidacji ani nie ogłoszono upadłości wystawiony nie wcześniej niż 6 miesięcy przed upływem terminu składania ofert.

- **8. W celu potwierdzenia, że oferowane systemy klienckie wraz z serwerem spełniają wymagania określone w załączniku nr 8 do SIWZ wykonawca składa także:** 
	- 1) aktualny na dzień przygotowania oferty wydruk ze strony internetowej **http://www.cpubenchmark.net** potwierdzający że oferowany w komputerach procesor uzyskał wymaganą ilość punktów w teście PassMark - CPU Mark lub jeżeli procesor zainstalowany w oferowanych komputerach nie znajduje się w tabeli wyników testów PassMark - CPU Mark dokument i/lub oświadczenie, w którym potwierdzone zostanie, że w oferowanych komputerach procesor został poddany ww. testowi i uzyskał w nim wymaganą ilość punktów,
	- 2) oświadczenie, że sprzęt komputerowy jest produkowany zgodnie z normami ISO 9001 oraz ISO 14001 lub normami równoważnymi **(załącznik nr 7).**

# **Jeśli nie zaznaczono inaczej, dokumenty wymienione w pkt. 7 SIWZ wykonawca składa w formie oryginału lub kopii poświadczonej za zgodność z oryginałem.**

# **8. Opis sposobu przygotowania ofert**

- 1. Przygotowując ofertę, w przypadku rozbieżności pomiędzy treścią niniejszej SIWZ, a treścią ewentualnych wyjaśnień, jako obowiązującą należy przyjąć treść pisma zawierającego oświadczenie zamawiającego z datą późniejszą.
- 2. Ofertę stanowią:
	- a) formularz ofertowy **(załącznik nr 1),**
	- b) dokumenty wymagane w pkt 7 SIWZ,
	- c) oświadczenie o powierzeniu wykonania części zamówienia podwykonawcom **(załącznik nr 4),**
- 3. Ofertę należy przygotować na dołączonych drukach lub według dołączonego wzoru.
- 4. Oferta musi zawierać na **załączniku nr 1 formularz ofertowy**:
	- a) informację o wyrażonej w złotych cyfrowo cenie brutto za wykonanie przedmiotu zamówienia. Kosztorys ofertowy sporządzony w oparciu o:
		- rysunek techniczny Szkoły,
		- wizję lokalną.
	- b) informacje o składowych oferowanej całkowitej ceny brutto tabela,
	- c) informacje o parametrach oferowanych zestawów komputerowych,
- d) oświadczenie o akceptacji w całości zapisów SIWZ oraz o akceptacji w całości wzoru umowy,
- e) oświadczenie o zapewnieniu, że przedmiot umowy zostanie objęty gwarancją producenta na następujące okresy:
	- − 2 lata od daty odbioru końcowego zadania w przypadku rozbudowy kablowej sieci komputerowej,
	- − 2 lata od daty odbioru końcowego zadania w przypadku dostarczanych systemów klienckich wraz z serwerem, tablic interaktywnych, rzutników, pilotów do testów.
- f) oświadczenie, że naprawy gwarancyjne będą realizowane przez producenta lub autoryzowanego partnera serwisowego producenta w ciągu 24 godzin od zgłoszenia,
- g) nazwę i adres wykonawcy,
- h) informację o danych kontaktowych wykonawcy, zgodnie z pkt 14.4. SIWZ.
- 5. Każdy wykonawca może złożyć tylko jedną ofertę.
- 6. W oświadczeniu o powierzeniu wykonania części zamówienia podwykonawcom (załącznik nr 4) należy, poprzez podkreślenie słowa "powierzam" lub "nie powierzam", określić się co do ich udziału w realizacji zamówienia. W przypadku powierzenia należy **wypełnić dalszą część załącznika nr 4**. Niezałączenie lub brak wypełnienia tego załącznika (w całości lub części) oznaczać będzie, że wykonawca wykona przedmiot zamówienia własnymi siłami.
- 7. Oferta musi być sporządzona z zachowaniem formy pisemnej pod rygorem nieważności.
- 8. Ofertę należy przygotować w języku polskim na maszynie do pisania, komputerze lub inną trwałą i czytelną techniką. Wszelkie tłumaczenia na język polski, jeśli nie są złożone w formie oryginału, muszą być poświadczone przez upoważnionego przedstawiciela wykonawcy za zgodność z oryginałem.
- 9. Oferta musi być podpisana przez **osobę upoważnioną** do reprezentowania wykonawcy na zewnątrz. Jeśli wyznaczono pełnomocnika, należy dołączyć oryginał lub notarialnie poświadczoną kopię pełnomocnictwa określającego zakres.
- 10. W przypadku, gdy wykonawca jako załącznik do oferty dołącza kopię jakiegoś dokumentu, kopia ta musi być poświadczona za zgodność z oryginałem przez upoważnionego przedstawiciela wykonawcy. Nieprzestrzeganie tej formy w stosunku do niektórych dokumentów może skutkować odrzuceniem oferty.
- 11. Wykonawca ponosi wszelkie koszty związane z przygotowaniem i złożeniem oferty.
- 12. Wszelkie poprawki lub zmiany w tekście oferty muszą być podpisane przez osobę podpisującą ofertę.
- 13. W przypadku złożenia oferty przez podmioty występujące wspólnie (np.: konsorcjum, spółka cywilna) należy, zgodnie z art. 23 ust. 2 Pzp, wyznaczyć pełnomocnika oraz dołączyć oryginał lub notarialnie poświadczoną kopię pełnomocnictwa określającego zakres.
- 14. Wykonawca umieszcza ofertę w nieprzezroczystej kopercie oznaczonej w następujący sposób:
	- nazwa i adres zamawiającego,

• **napisy:**

**" Rozbudowa, montaż i instalacja oraz uruchomienie szkolnej sieci komputerowej (kablowej) Szkoły Podstawowej nr 4 w Ostrowie Wielkopolskim"**

# **OFERTA - NIE OTWIERAĆ PRZED: 16.07.2014r. godz.9:15"**

- 15. Informacje stanowiące tajemnicę przedsiębiorstwa w rozumieniu przepisów o zwalczaniu nieuczciwej konkurencji, co do których wykonawca zastrzega, że nie mogą być udostępniane innym uczestnikom postępowania, winny być:
	- spięte i włożone w oddzielną, nieprzezroczystą kopertę/okładkę,
	- wewnątrz koperty/okładki winien znajdować się spis zawartości podpisany przez wykonawcę,
	- okładkę należy oznaczyć klauzulą: "Dokument stanowi tajemnicę przedsiębiorstwa w rozumieniu art. 11 ust. 4 ustawy z dnia 16 kwietnia 1993 roku o zwalczaniu nieuczciwej konkurencji (Dz. U. z 2003 r. Nr 153, poz. 1503 ze zmianami)".Tak przygotowaną kopertę/okładkę należy dołączyć do oferty.

## **9. Wymagania dotyczące wadium.**

W postępowaniu nie będzie wymagane wniesienie wadium.

## **10. Wymagania dotyczące zabezpieczenia należytego wykonania umowy**

W postępowaniu nie będzie wymagane wniesienie zabezpieczenia należytego wykonania umowy.

## **11. Miejsce i termin składania ofert**

Oferty należy składać w zamkniętych kopertach do dnia **16.07.2014r. do godz. 9:00**  w sekretariacie Szkoły Podstawowej nr 4 w Ostrowie Wielkopolskim, ul. Królowej Jadwigi 3.

#### **12. Miejsce oraz termin otwarcia ofert**

Otwarcie ofert nastąpi w dniu **16.07.2014r. o godz. 9:15** w gabinecie Dyrektora Szkoły Podstawowej nr 4 w Ostrowie Wielkopolskim, ul. Królowej Jadwigi 3.

#### **13. Opis sposobu obliczenia ceny**

Cena, jaką zaoferuje wykonawca za wykonanie przedmiotu zamówienia, musi uwzględniać wszelkie koszty poniesione w związku z realizacją zamówienia i powinna być obliczona w następujący sposób:

# **dla każdego wiersza w tabeli za poszczególne dostawy lub usługi: cena jednostkowa netto x ilość x stawka podatku VAT = wartość brutto.**

Następnie wartości brutto wierszy w tabeli za poszczególne dostawy lub usługi należy dodać, a ich suma stanowić będzie całkowitą cenę brutto oferty.

# **Za cenę oferty uważana będzie wartość brutto, tzn. wartość netto + podatek VAT.**

## **UWAGA:**

Jeśli podana w formularzu ofertowym cena za wykonanie przedmiotu zamówienia nie będzie odpowiadać sumie wartości brutto wierszy w tabeli za poszczególne dostawy lub usługi, zamawiający przyjmie, że prawidłowo podano ceny jednostkowe netto.

# **14. Informacje o sposobie porozumiewania się zamawiającego z wykonawcami oraz przekazywania oświadczeń i dokumentów, a także wskazanie osób uprawnionych do porozumiewania się z wykonawcami**

- 1) Niniejsze postępowanie prowadzone jest w języku polskim.
- 2) W niniejszym postępowaniu oświadczenia, wnioski, zawiadomienia oraz informacje zamawiający i wykonawcy przekazują pisemnie.
- 3) Wszelką korespondencję do zamawiającego należy kierować pod adres podany w pkt 1 SIWZ.
- 4) Korespondencję do wykonawcy zamawiający będzie kierował na jego adres korespondencyjny podany na formularzu ofertowym. Wykonawca zobowiązany jest do poinformowania zamawiającego o każdej zmianie adresu. Korespondencja

skierowana na ostatnio podany adres wykonawcy będzie uznana za skutecznie złożoną temu wykonawcy.

- 5) Osobami uprawnionymi do bezpośredniego kontaktowania się z wykonawcami są:
	- a. Dyr. Szkoły Iwona Gruca (w zakresie spraw formalnych);
	- b. Wojciech Lesiczka (w zakresie spraw merytorycznych);

którzy udzielać będą informacji w godzinach pracy Szkoły nr 4 w Ostrowie Wielkopolskim ul.Królowej Jadwigi 3 , tj. w dni robocze od godz. 8.00 do godz. 14.00.

# **15. Termin związania ofertą**

Okres związania ofertą wynosi 30 dni.

# **16. Opis kryteriów, którymi zamawiający będzie się kierował przy wyborze oferty, wraz z podaniem znaczenia tych kryteriów i sposobu oceny ofert**

- 1. Przy wyborze oferty zamawiający będzie się kierował jedynym kryterium: **cena 100 %**
- 2. Za ofertę najkorzystniejszą uznana zostanie ta, która uzyska największą ilość punktów.
- 3. Punktacja obliczona zostanie wg wzoru:

## **oferta z najniższą ceną**

## **ilość punktów = ------------------------------------------- x 100**

## **cena oferty ocenianej**

# **17. Informacje o formalnościach, jakie powinny zostać dopełnione po wyborze oferty w celu zawarcia umowy w sprawie zamówienia publicznego**

Przed podpisaniem umowy wykonawca dostarczy uprawnienia budowlane w ograniczonym zakresie do pełnienia funkcji samodzielnych funkcji technicznych w budownictwie do kierowania robotami w specjalności instalacyjnej w zakresie sieci, instalacji i urządzeń elektrycznych lub teletechnicznych.

# **18. Środki odwoławcze**

- 1. Wykonawcy, a także innym osobom, jeżeli ma lub miał interes w uzyskaniu zamówienia oraz poniósł lub może ponieść szkodę w wyniku naruszenia przez zamawiającego przepisów Pzp przysługuje odwołanie wyłącznie wobec czynności:
	- 1) opisu sposobu dokonywania oceny spełniania warunków udziału w postępowaniu;
	- 2) wykluczenia odwołującego z postępowania o udzielenie zamówienia;
	- 3) odrzucenia oferty odwołującego.

2. Odwołanie wnosi się zgodnie z przepisami zawartymi w dziale VI Środki ochrony prawnej, rozdział 2 Odwołania.

# **19. Załączniki:**

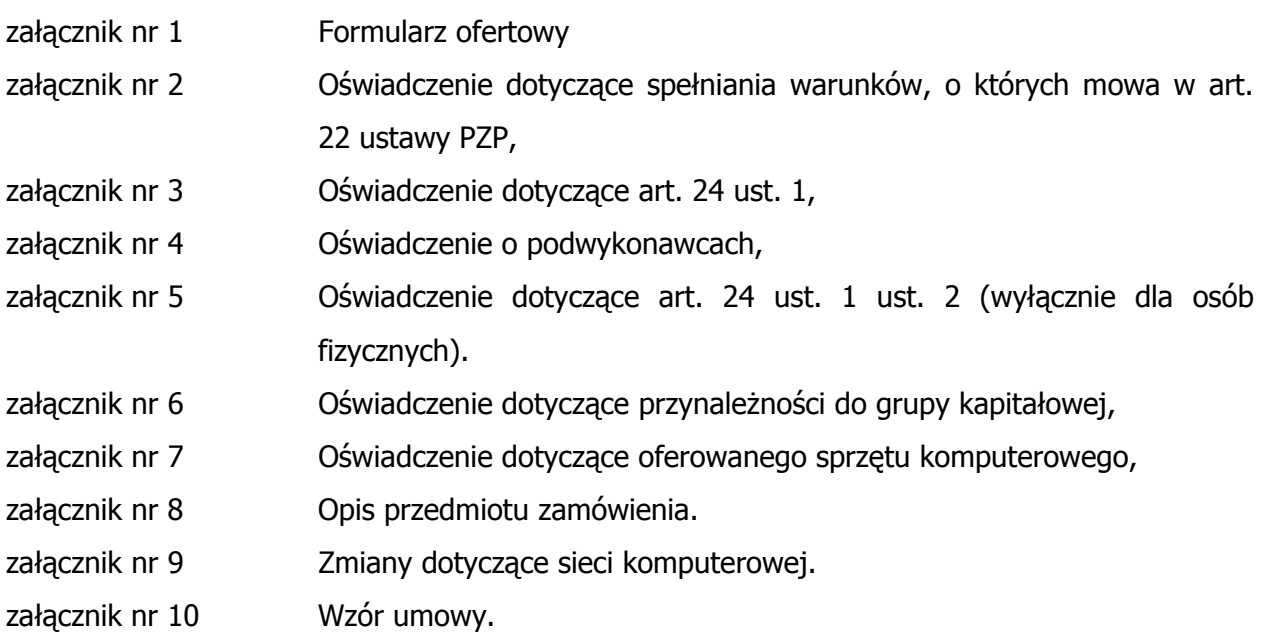

Ostrów Wielkopolski, 07.07.2014r.

Zatwierdzam:

……………………………………………………………..

pieczęć i podpis Kierownika Zamawiającego

# **FORMULARZ OFERTOWY**

**Odpowiadając na ogłoszenie o przetargu nieograniczonym na wykonanie zadania pn. "Rozbudowa, montaż i instalacja oraz uruchomienie szkolnej sieci komputerowej (kablowej) Szkoły Podstawowej nr 4 w Ostrowie Wielkopolskim." składamy naszą ofertę za cenę:** 

wartość brutto: ............................................................. zł

# **na którą składają się:**

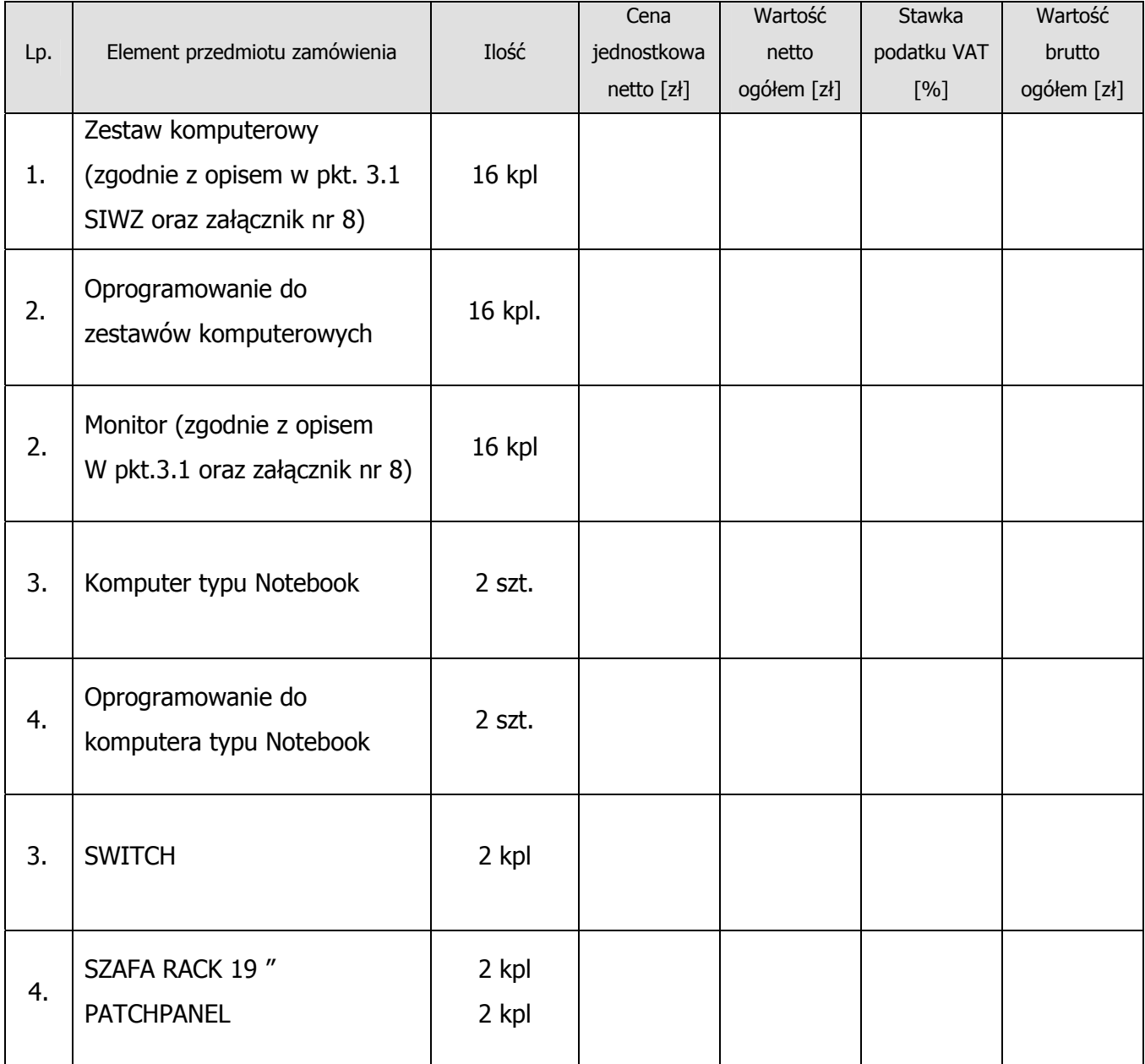

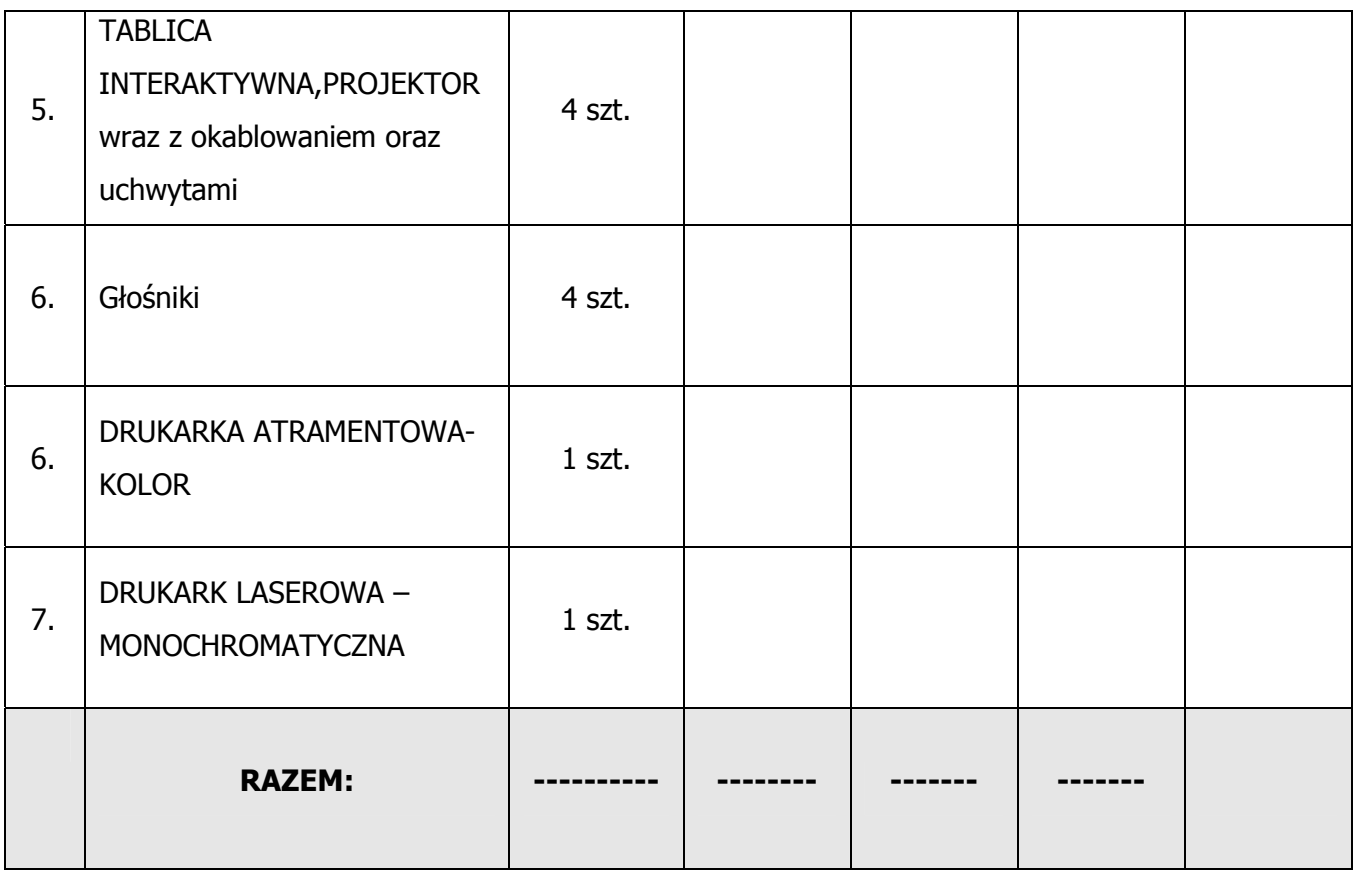

#### **oraz**

# **rozbudowa szkolnej sieci komputerowej (kablowej)**

**w kwocie: ……………………………….……….. zł brutto.** 

# **1. Oferowane powyżej urządzenia posiadają następujące parametry zgodnie z załącznikiem nr 8 do SIWZ**

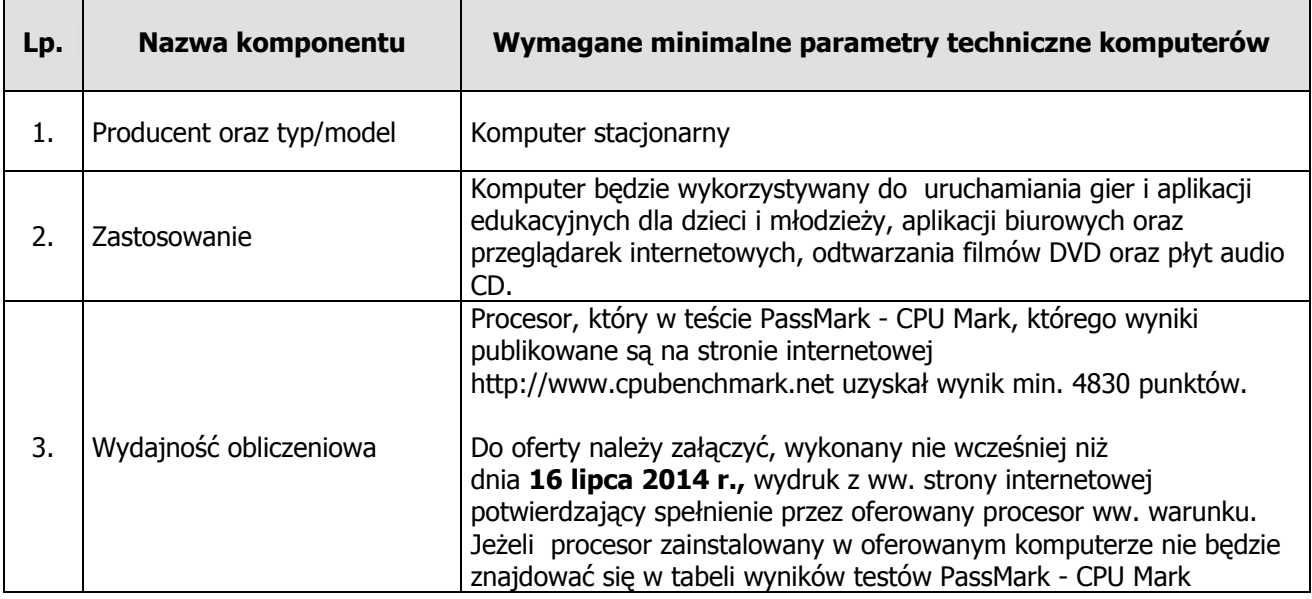

# **ZESTAW KOMPUTEROWY (16 kpl.)**

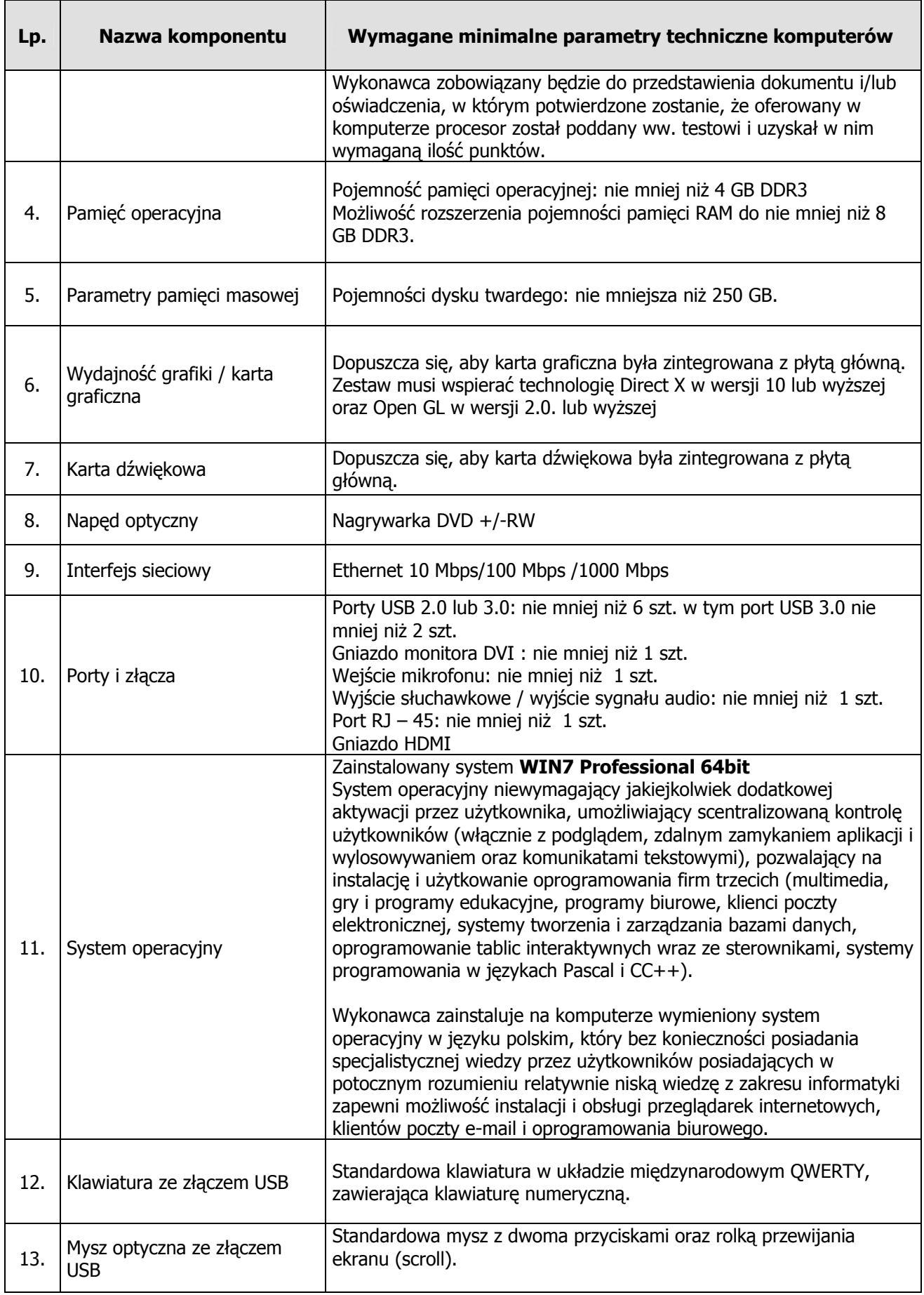

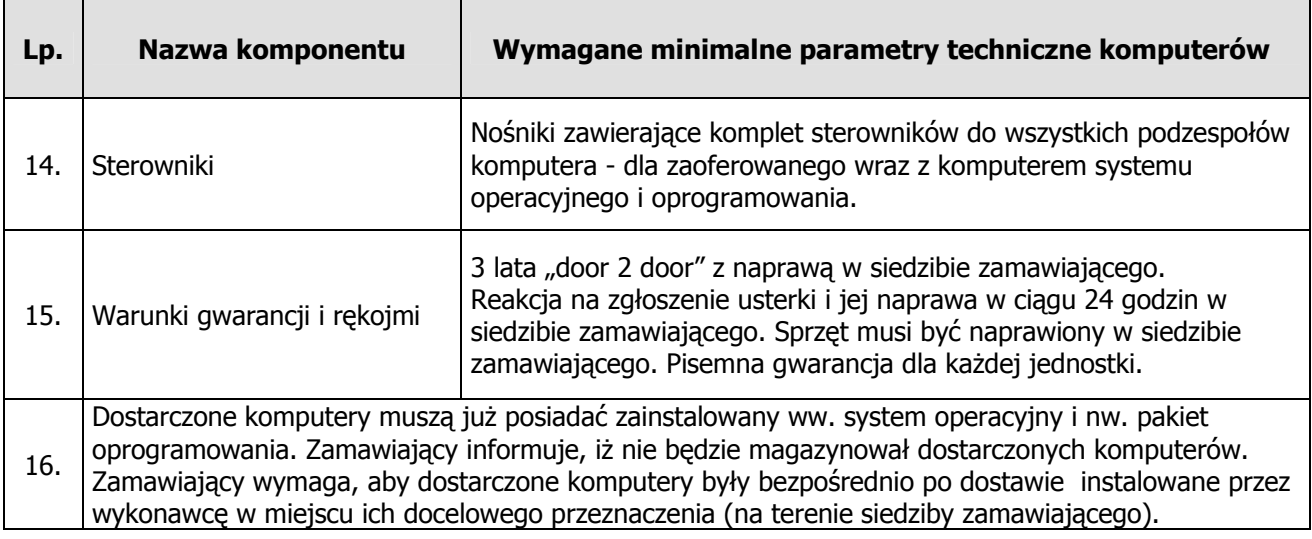

# **Oprogramowanie do zestawów komputerowych**

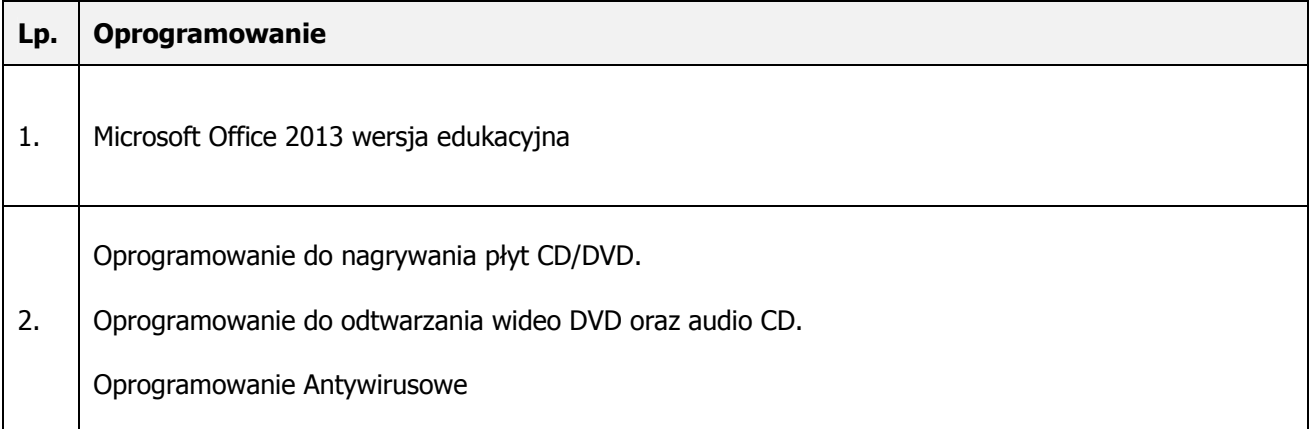

# **MONITOR (16 szt.)**

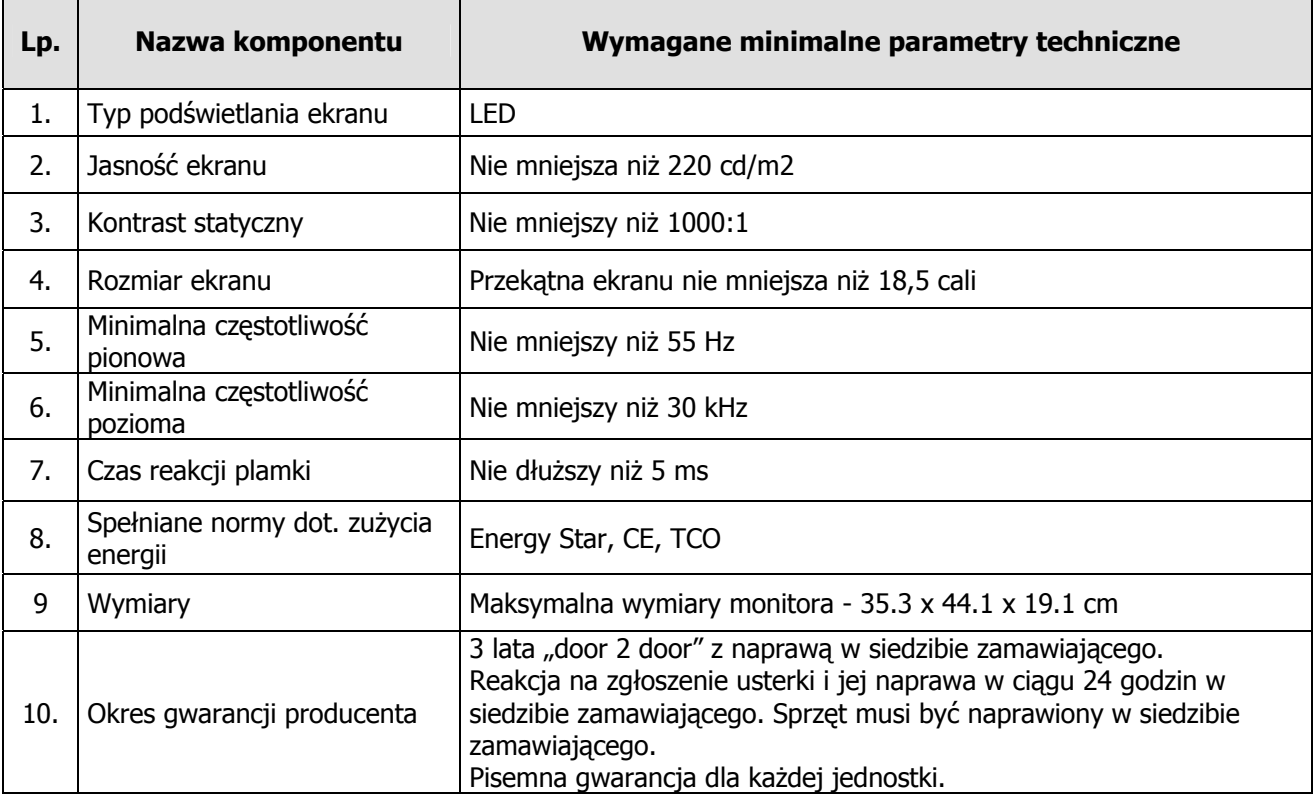

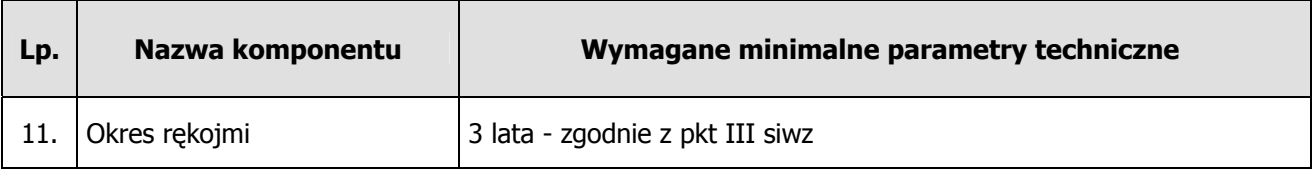

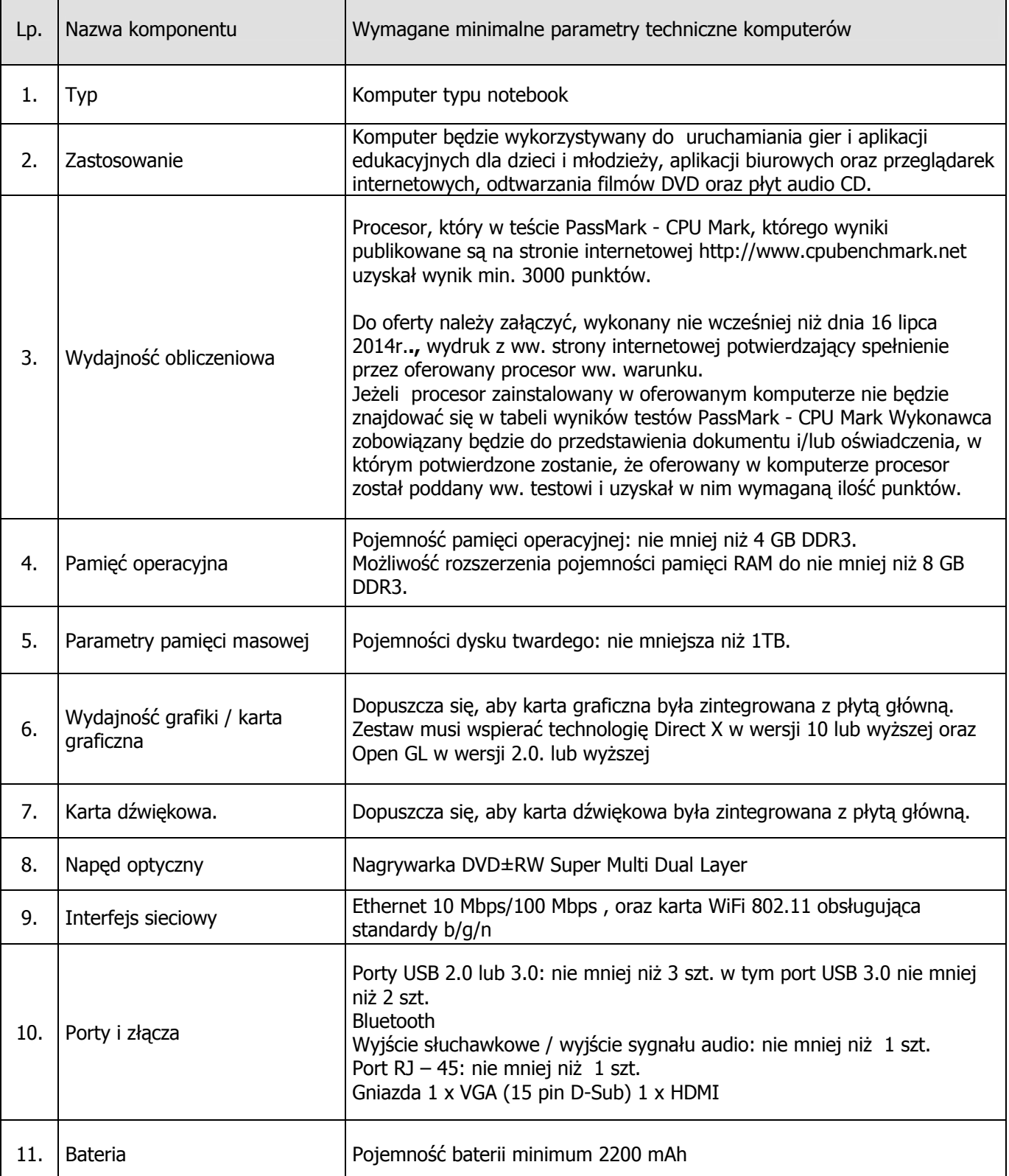

# **KOMPUTER TYPU NOTEBOOK (2 szt.)**

r.

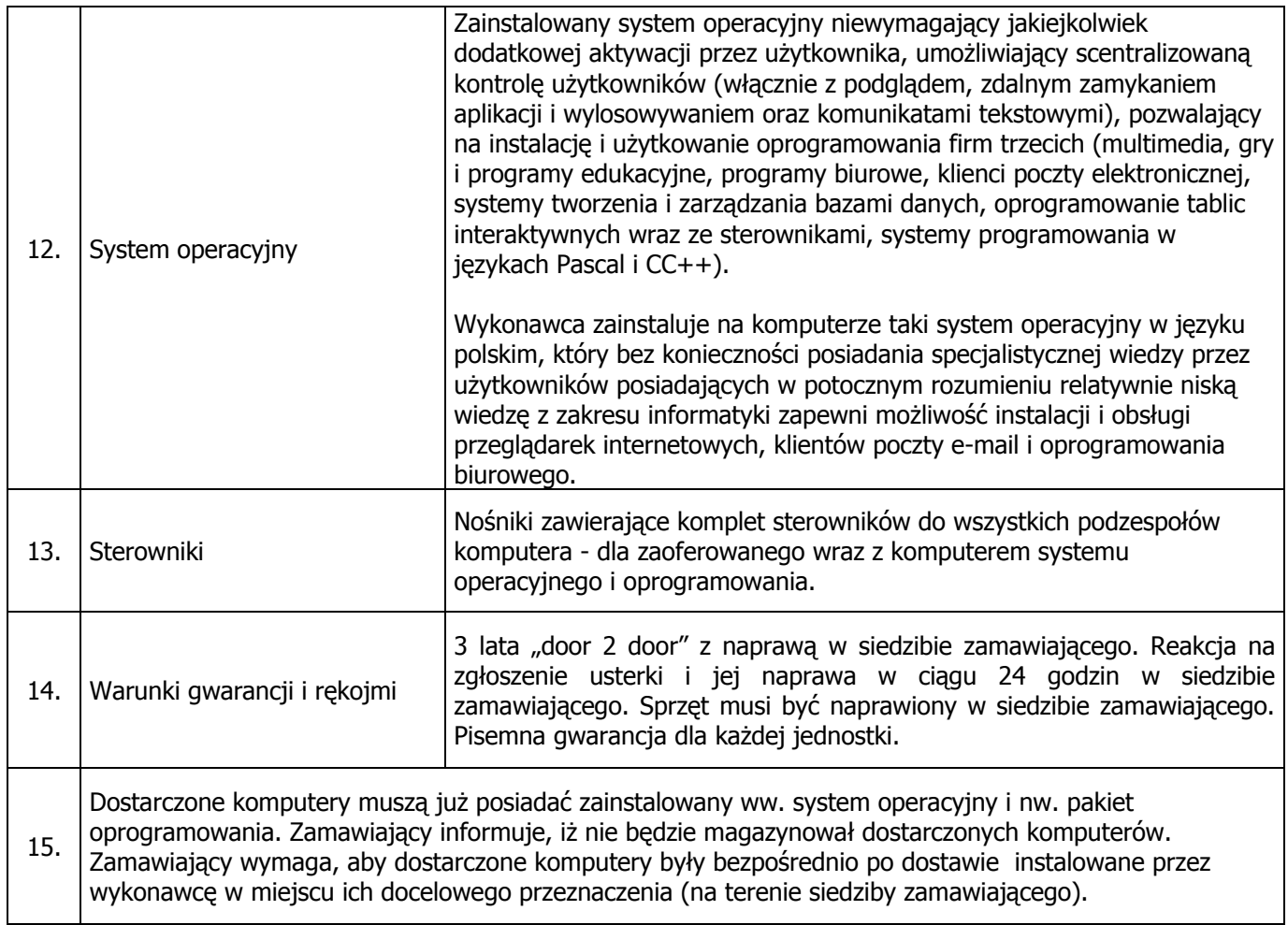

#### **OPROGRAMOWANIE DO KOMPUTERA TYPU NOTEBOOK**

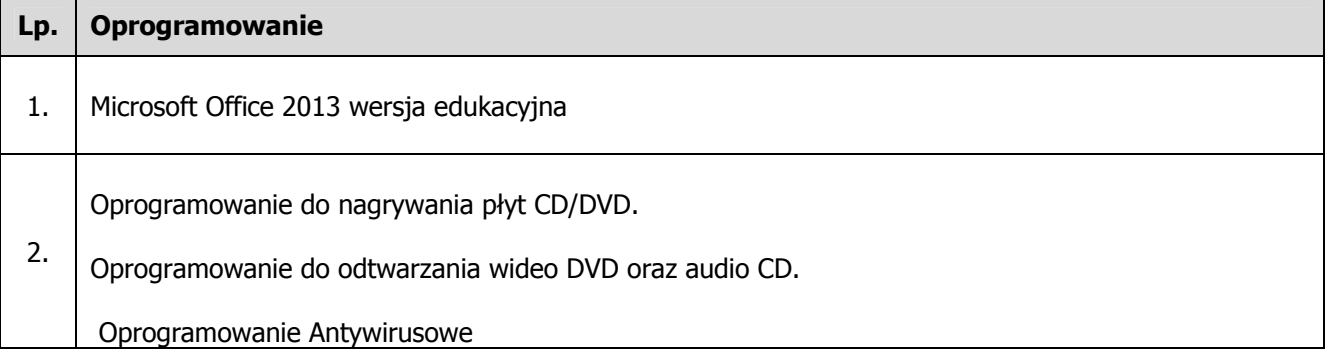

# **SWITCH (2 szt.)**

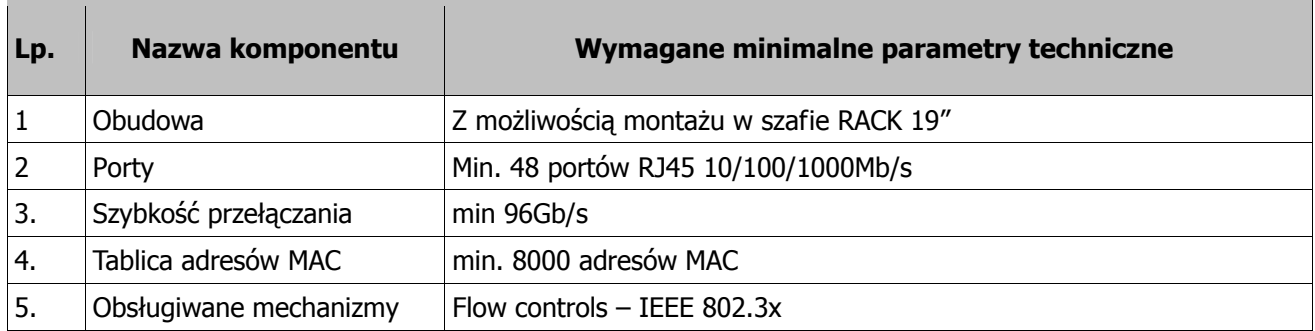

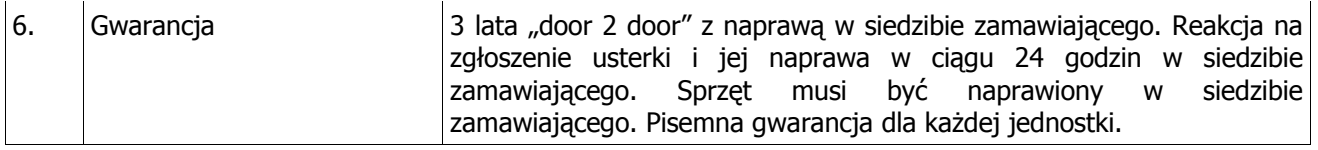

#### **SZAFA RACK 19" (2 szt.) PATCHPANEL (2 szt.)**

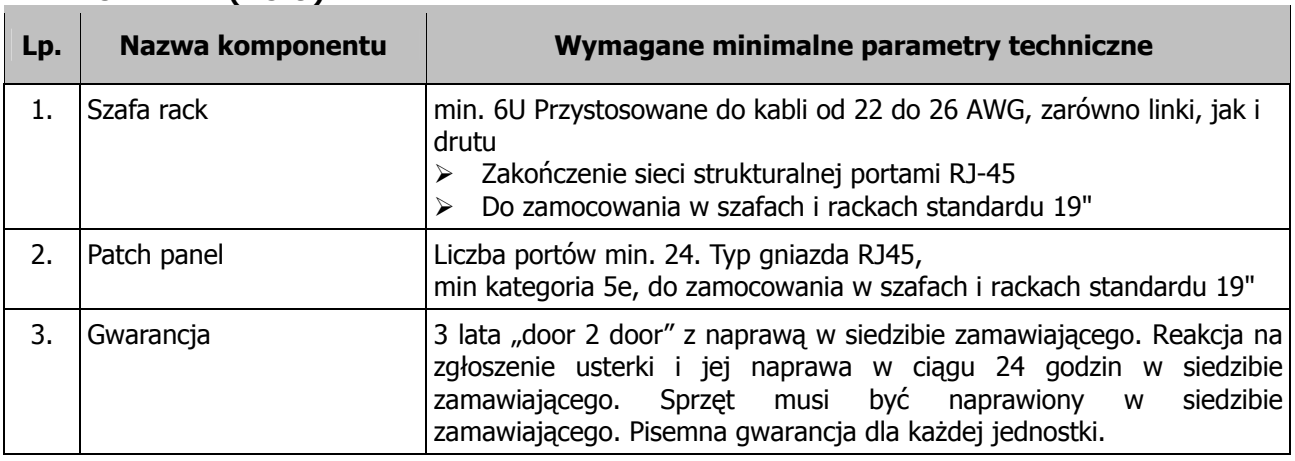

#### **TABLICA INTERAKTYWNA, PROJEKTOR, wraz z okablowaniem oraz uchwytami - łącznie z doprowadzeniem zasilania (4 szt.)**

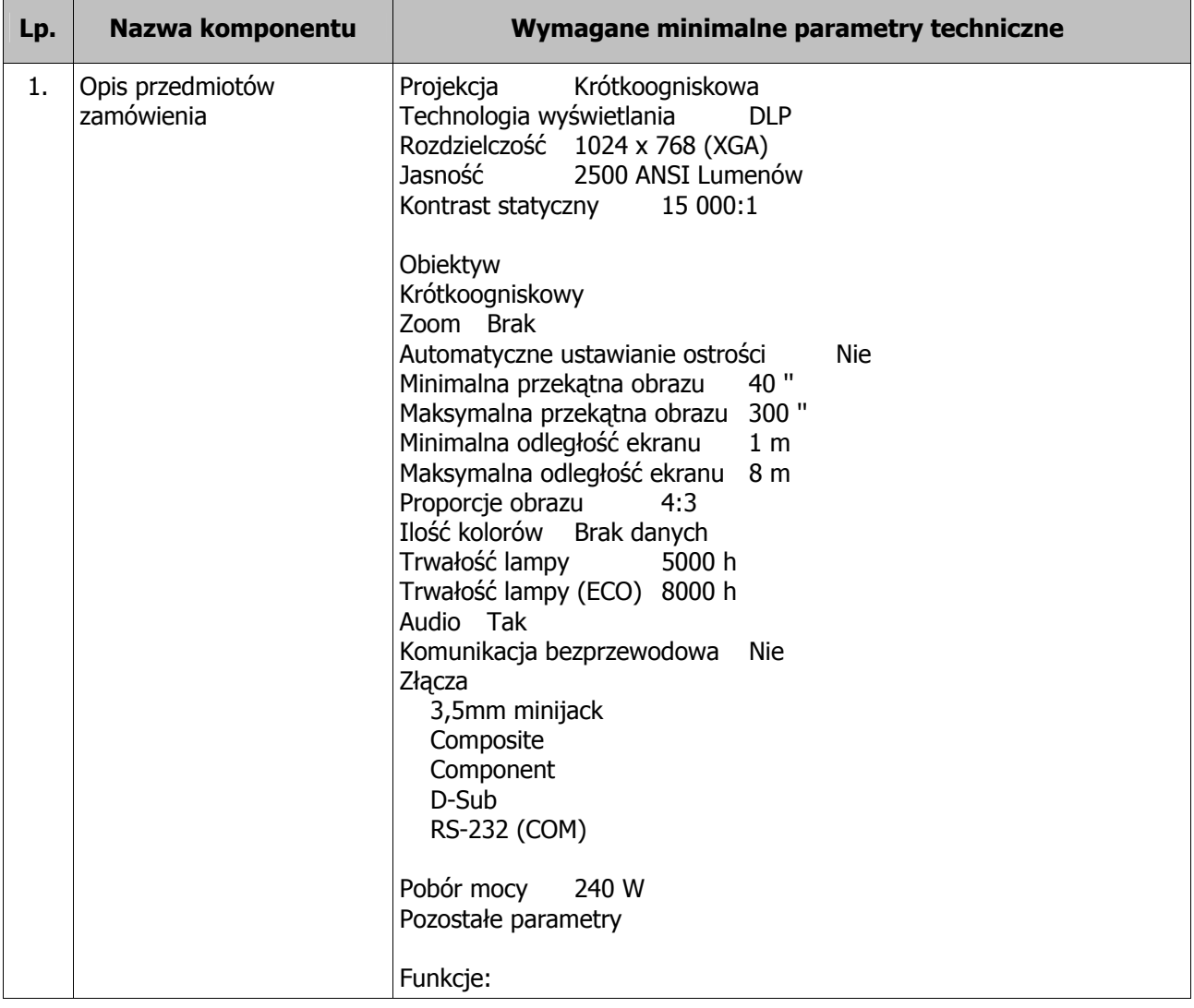

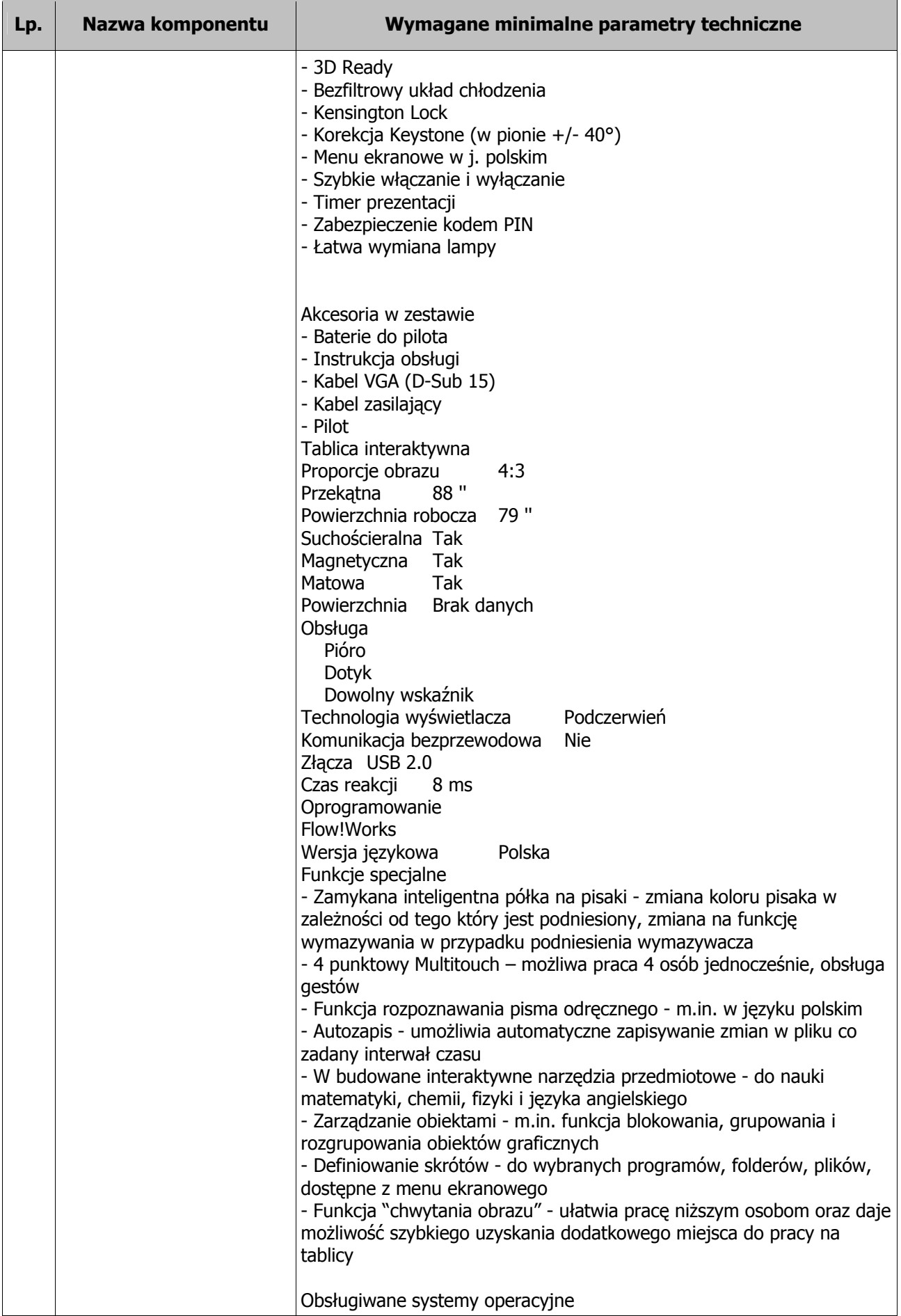

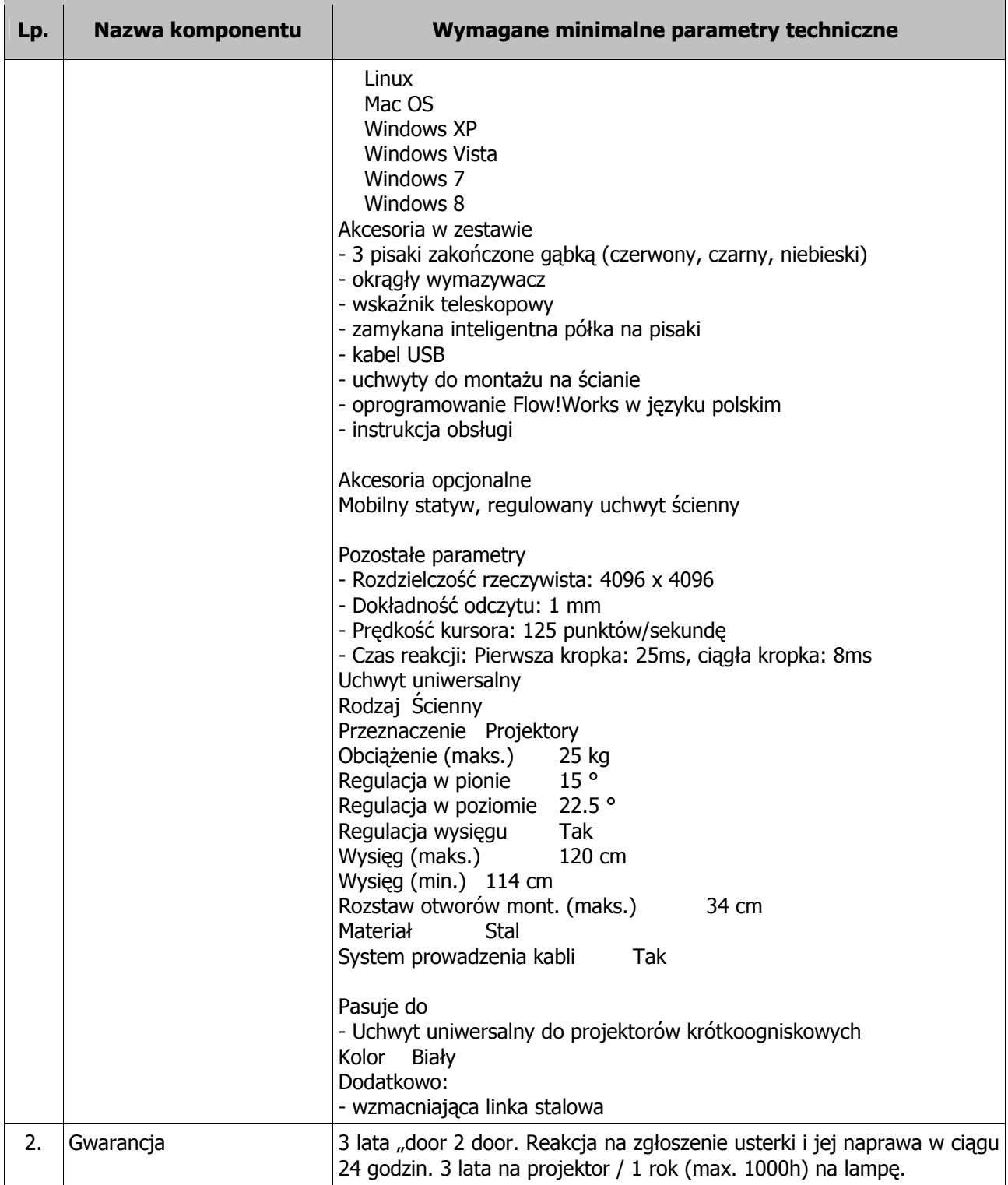

## **Głośniki (4 szt.)**

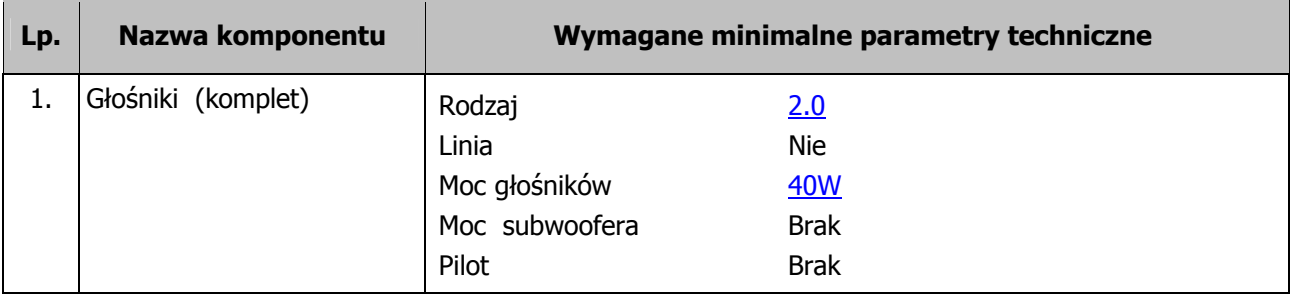

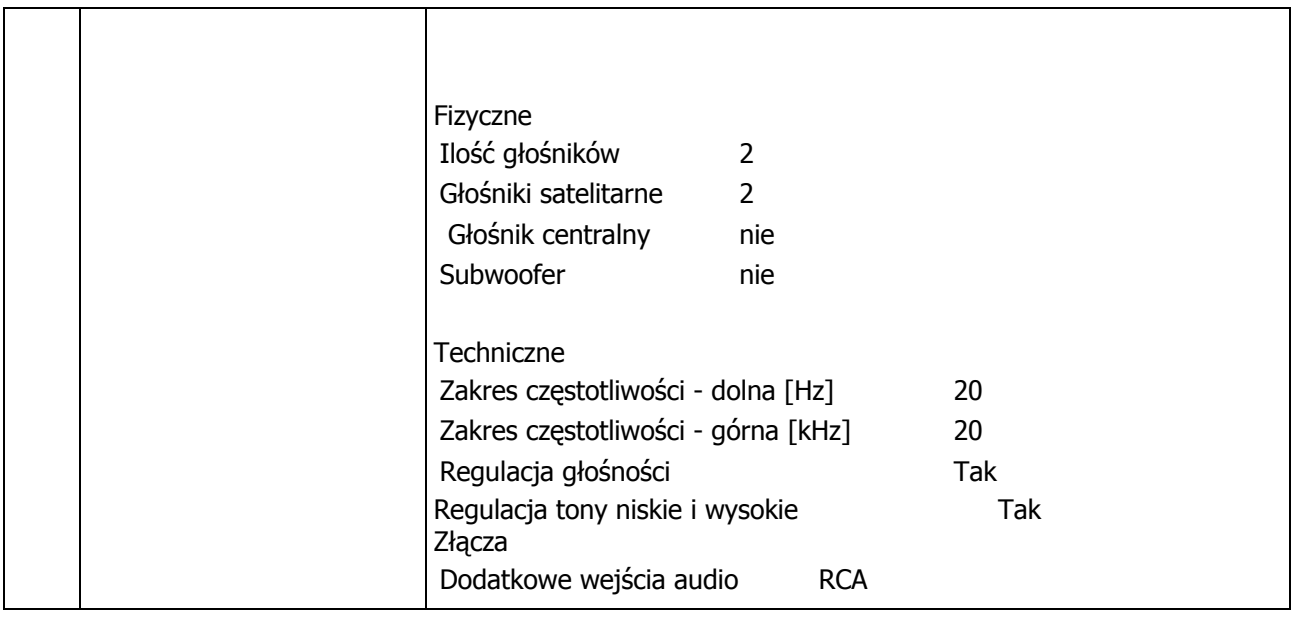

 $\overline{\phantom{a}}$ 

# **DRUKARKA ATRAMENTOWA - KOLOR (1 SZT.)**

 $\blacksquare$ 

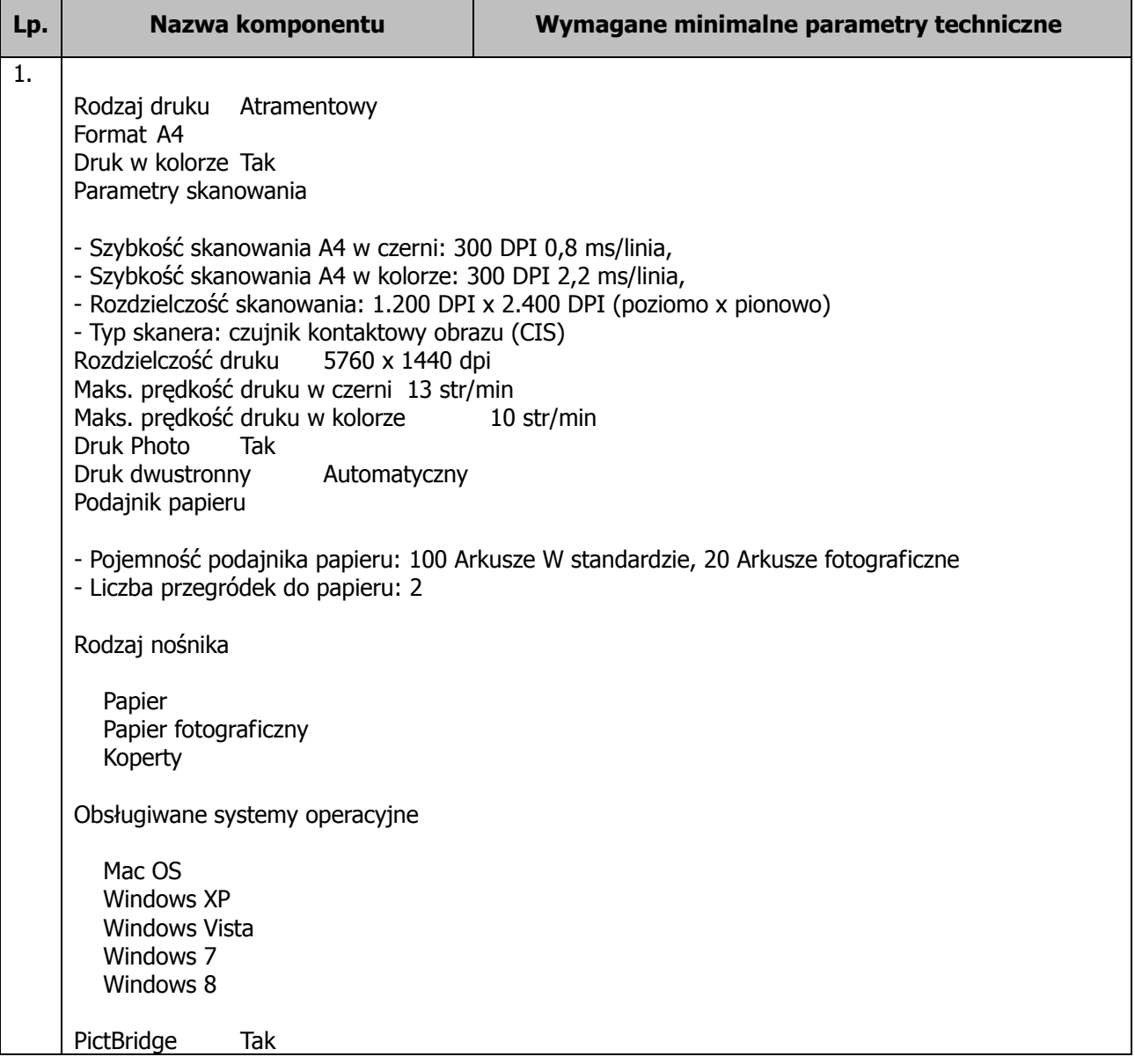

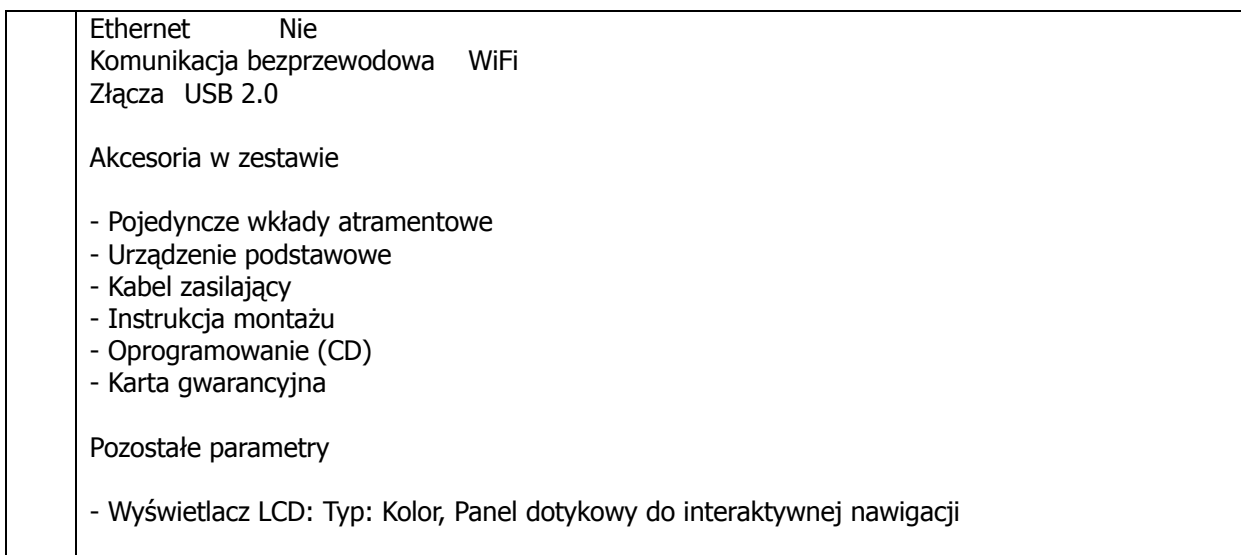

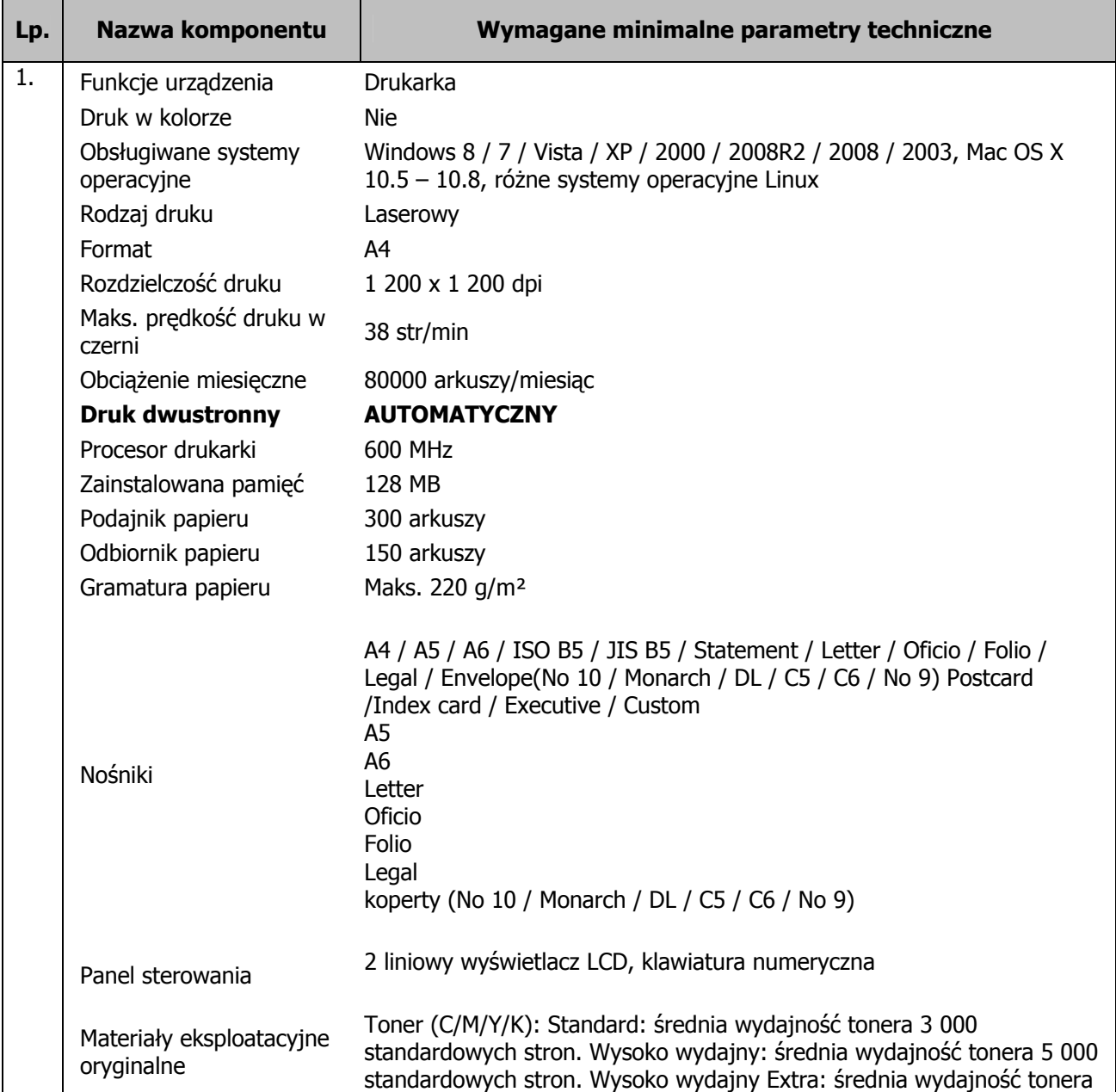

# **DRUKARKA LASEROWA - MONOCHROMATYCZNA (1 SZT.)**

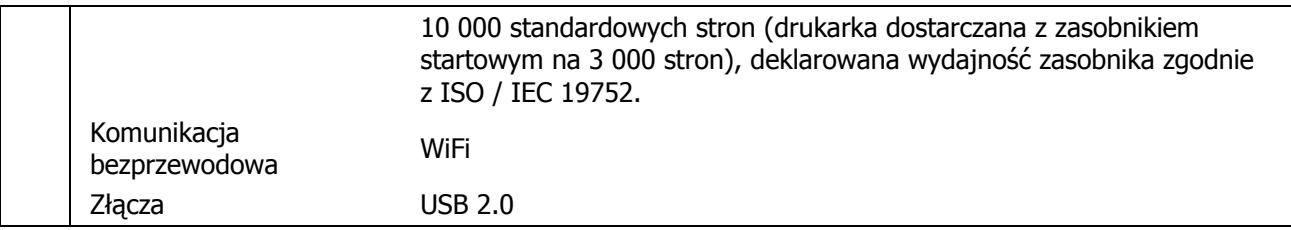

#### **OPIS PLANÓW MONTAŻU**

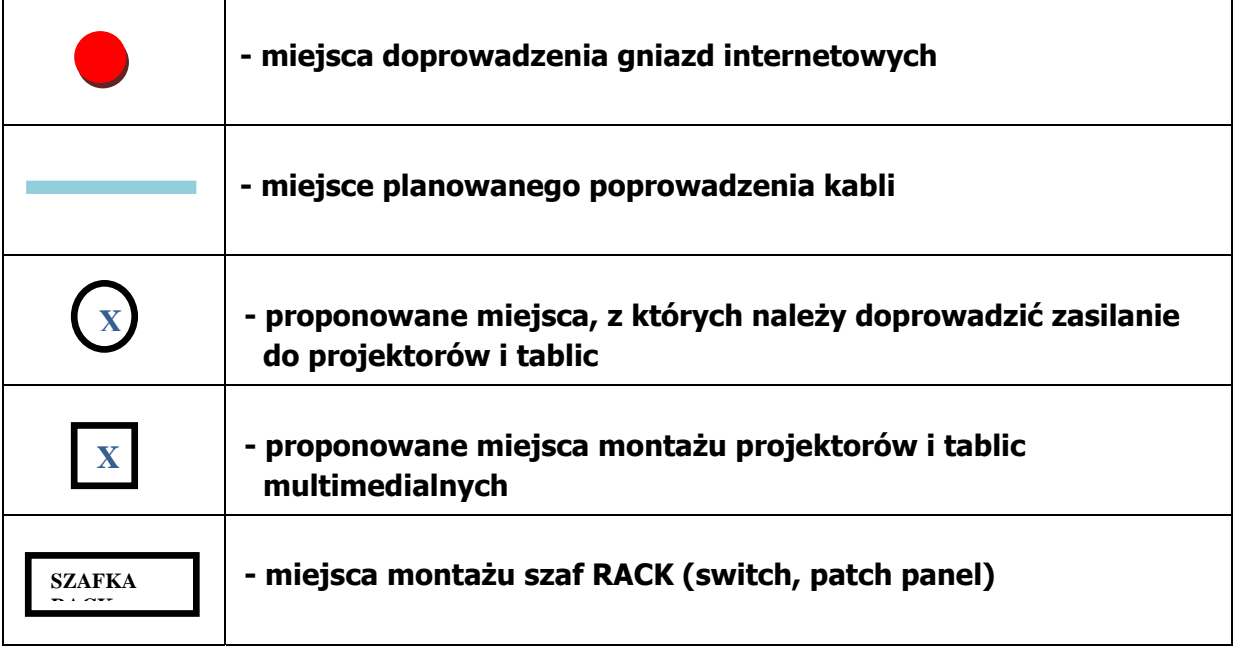

# **2. Oświadczamy, że rozbudowę, montaż i instalację oraz uruchomienie szkolnej sieci komputerowej (kablowej) wykonamy zgodnie z parametrami określonymi w załączniku nr 8 do SIWZ.**

## **3. Oświadczamy, że:**

- 1) akceptujemy w całości zapisy Specyfikacji Istotnych Warunków Zamówienia oraz w całości zapisy wzoru umowy,
- 2) będziemy odpowiedzialni za wady fizyczne przedmiotu umowy z tytułu rękojmi w okresie 2 lat dla dostaw, o których mowa w pkt 3 SIWZ, licząc od dnia realizacji tych dostaw,
- 3) zapewniamy, że przedmiot umowy zostanie objęty gwarancją producenta na 24 miesiące w przypadku rozbudowy kablowej sieci komputerowej i dostarczanych systemów klienckich wraz z serwerem, tablic interaktywnych, rzutników, pilotów do testów.
- 4) naprawy gwarancyjne będą realizowane przez producenta lub autoryzowanego partnera serwisowego producenta w ciągu 24 godzin od momentu przyjęcia zgłoszenia.

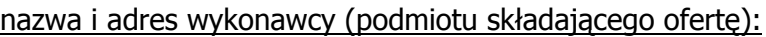

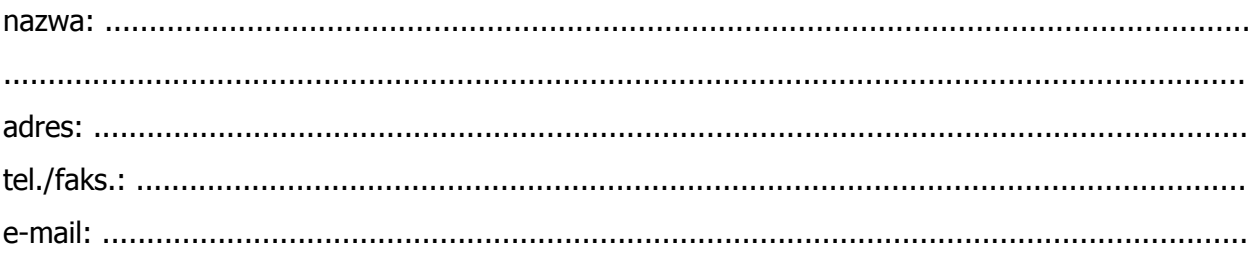

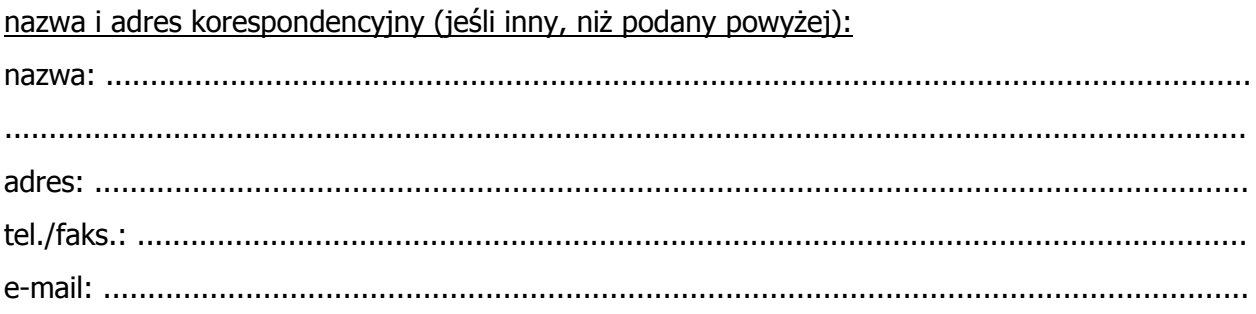

miejscowość i data

podpis i pieczątka upoważnionego przedstawiciela wykonawcy

(dane wykonawcy / pieczątka firmowa)

\_\_\_\_\_\_\_\_\_\_\_\_\_\_\_\_\_\_\_\_\_\_\_\_\_\_\_\_\_\_ \_\_\_\_\_\_\_\_\_\_\_\_\_\_\_\_\_\_\_\_\_\_\_\_\_\_\_\_\_\_ \_\_\_\_\_\_\_\_\_\_\_\_\_\_\_\_\_\_\_\_\_\_\_\_\_\_\_\_\_\_ \_\_\_\_\_\_\_\_\_\_\_\_\_\_\_\_\_\_\_\_\_\_\_\_\_\_\_\_\_\_

#### **OŚWIADCZENIE**

**Oświadczamy, że w postępowaniu prowadzonym w trybie przetargu nieograniczonego o udzielenie zamówienia publicznego na wykonanie zadania pn. "Rozbudowa, montaż i instalacja oraz uruchomienie szkolnej sieci komputerowej (kablowej) w Szkole Podstawowej nr 4 ul. Królowej Jadwigi 3 w Ostrowie Wielkopolskim", spełniamy warunki dotyczące:** 

- 1) posiadania uprawnień do wykonywania określonej działalności lub czynności, jeżeli przepisy prawa nakładają obowiązek ich posiadania,
- 2) posiadania wiedzy i doświadczenia,
- 3) dysponowania odpowiednim potencjałem technicznym oraz osobami zdolnymi do wykonania zamówienia,
- 4) sytuacji ekonomicznej i finansowej.

............................................................... ...............................................................

miejscowość i data podpis i pieczątka upoważnionego przedstawiciela wykonawcy

(pieczątka firmowa)

\_\_\_\_\_\_\_\_\_\_\_\_\_\_\_\_\_\_\_\_\_\_\_\_\_\_\_\_\_\_ \_\_\_\_\_\_\_\_\_\_\_\_\_\_\_\_\_\_\_\_\_\_\_\_\_\_\_\_\_\_ \_\_\_\_\_\_\_\_\_\_\_\_\_\_\_\_\_\_\_\_\_\_\_\_\_\_\_\_\_\_ \_\_\_\_\_\_\_\_\_\_\_\_\_\_\_\_\_\_\_\_\_\_\_\_\_\_\_\_\_\_

#### **OŚWIADCZENIE**

**Oświadczamy, że nie zaistniały okoliczności, o których mowa w art. 24 ust. 1 ustawy Prawo zamówień publicznych, powodujące wykluczenie nas z postępowania prowadzonego w trybie przetargu nieograniczonego o udzielenie zamówienia publicznego na wykonanie zadania pn. "Rozbudowa, montaż i instalacja oraz uruchomienie szkolnej sieci komputerowej (kablowej) w Szkole Podstawowej nr 4 ul. Królowej Jadwigi 3 w Ostrowie Wielkopolskim"** 

............................................................... ...............................................................

miejscowość i data podpis i pieczątka upoważnionego przedstawiciela wykonawcy

(dane wykonawcy / pieczątka firmowa)

\_\_\_\_\_\_\_\_\_\_\_\_\_\_\_\_\_\_\_\_\_\_\_\_\_\_\_\_\_\_ \_\_\_\_\_\_\_\_\_\_\_\_\_\_\_\_\_\_\_\_\_\_\_\_\_\_\_\_\_\_ \_\_\_\_\_\_\_\_\_\_\_\_\_\_\_\_\_\_\_\_\_\_\_\_\_\_\_\_\_\_ \_\_\_\_\_\_\_\_\_\_\_\_\_\_\_\_\_\_\_\_\_\_\_\_\_\_\_\_\_\_

# **OŚWIADCZENIE**

Oświadczamy, że w postępowaniu prowadzonym w trybie przetargu nieograniczonego o udzielenie zamówienia publicznego na wykonanie zadania pn. **"Rozbudowa, montaż i instalacja oraz uruchomienie szkolnej sieci komputerowej (kablowej) w Szkole Podstawowej nr 4 ul. Królowej Jadwigi 3 w Ostrowie Wielkopolskim"** 

**powierzymy / nie powierzymy**\* podwykonawcom wykonanie następujących części zamówienia:

\* - podkreślić właściwe

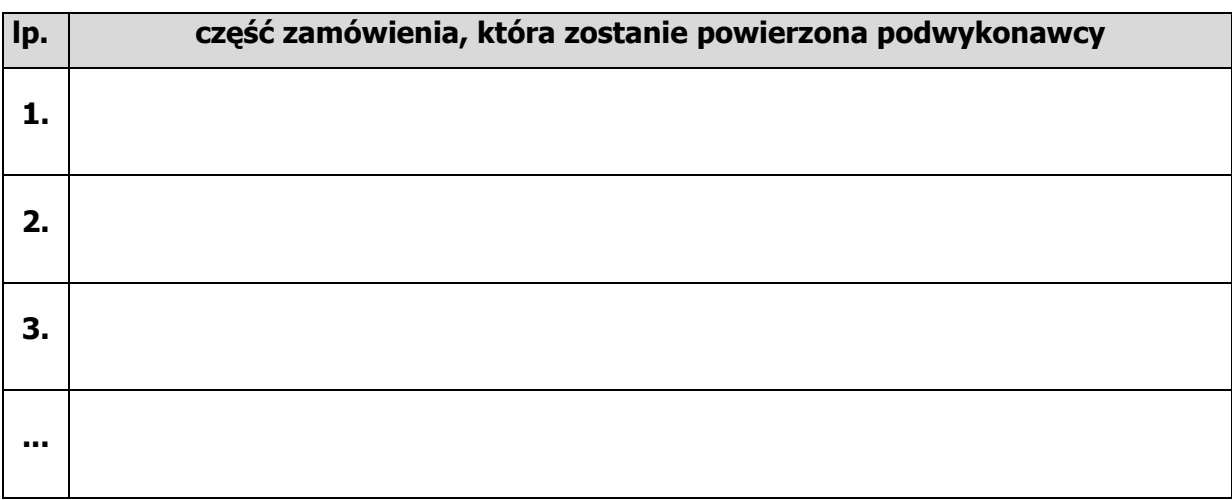

............................................................... ............................................................... miejscowość i data podpis i pieczątka

upoważnionego przedstawiciela wykonawcy

(dane wykonawcy / pieczątka firmowa)

\_\_\_\_\_\_\_\_\_\_\_\_\_\_\_\_\_\_\_\_\_\_\_\_\_\_\_\_\_\_ \_\_\_\_\_\_\_\_\_\_\_\_\_\_\_\_\_\_\_\_\_\_\_\_\_\_\_\_\_\_ \_\_\_\_\_\_\_\_\_\_\_\_\_\_\_\_\_\_\_\_\_\_\_\_\_\_\_\_\_\_ \_\_\_\_\_\_\_\_\_\_\_\_\_\_\_\_\_\_\_\_\_\_\_\_\_\_\_\_\_\_

# **OŚWIADCZENIE dotyczące wyłącznie osób fizycznych**

do postępowania prowadzonego w trybie przetargu nieograniczonego o udzielenie zamówienia publicznego na wykonanie zadania pn. "Rozbudowa, montaż **i instalacja oraz uruchomienie szkolnej sieci komputerowej (kablowej) w Szkole Podstawowej nr 4 ul. Królowej Jadwigi 3 w Ostrowie Wielkopolskim"** 

**Zgodnie z art. 24 ust. 1 pkt 2 ustawy Prawo zamówień Publicznych oświadczamy, że w stosunku do nas nie otwarto likwidacji ani nie ogłoszono upadłości.** 

............................................................... ...............................................................

miejscowość i data podpis i pieczątka upoważnionego przedstawiciela wykonawcy

(dane wykonawcy / pieczątka firmowa)

\_\_\_\_\_\_\_\_\_\_\_\_\_\_\_\_\_\_\_\_\_\_\_\_\_\_\_\_\_\_ \_\_\_\_\_\_\_\_\_\_\_\_\_\_\_\_\_\_\_\_\_\_\_\_\_\_\_\_\_\_ \_\_\_\_\_\_\_\_\_\_\_\_\_\_\_\_\_\_\_\_\_\_\_\_\_\_\_\_\_\_ \_\_\_\_\_\_\_\_\_\_\_\_\_\_\_\_\_\_\_\_\_\_\_\_\_\_\_\_\_\_

## **OŚWIADCZENIE**

do postępowania prowadzonego w trybie przetargu nieograniczonego o udzielenie zamówienia publicznego na wykonanie **"Rozbudowa, montaż i instalacja oraz uruchomienie szkolnej sieci komputerowej (kablowej) w Szkole Podstawowej nr 4 ul. Królowej Jadwigi 3 w Ostrowie Wielkopolskim", oświadczam że:** 

---------------------------------------------------------------------------------------------------------------------

1. **NALEŻĘ do grupy kapitałowej w rozumieniu ustawy z dnia 16 lutego 2007r. o ochronie konkurencji i konsumentów,** do której należą również:

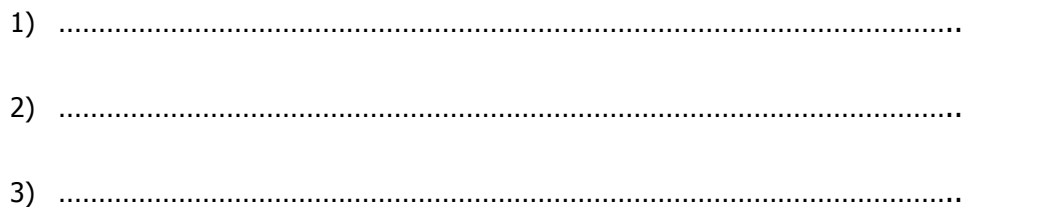

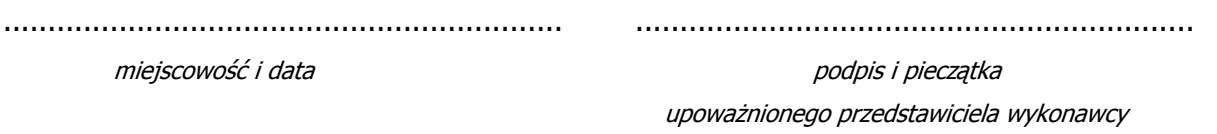

# 2. **NIE NALEŻĘ do grupy kapitałowej w rozumieniu ustawy z dnia 16 lutego 2007r. o ochronie konkurencji i konsumentów**

---------------------------------------------------------------------------------------------------------------------

............................................................... ............................................................... miejscowość i data podpis i pieczątka

upoważnionego przedstawiciela wykonawcy

(dane wykonawcy / pieczątka firmowa)

\_\_\_\_\_\_\_\_\_\_\_\_\_\_\_\_\_\_\_\_\_\_\_\_\_\_\_\_\_\_ \_\_\_\_\_\_\_\_\_\_\_\_\_\_\_\_\_\_\_\_\_\_\_\_\_\_\_\_\_\_ \_\_\_\_\_\_\_\_\_\_\_\_\_\_\_\_\_\_\_\_\_\_\_\_\_\_\_\_\_\_ \_\_\_\_\_\_\_\_\_\_\_\_\_\_\_\_\_\_\_\_\_\_\_\_\_\_\_\_\_\_

## **OŚWIADCZENIE**

do postępowania prowadzonego w trybie przetargu nieograniczonego o udzielenie zamówienia publicznego na wykonanie zadania pn. "Rozbudowa, montaż **i instalacja oraz uruchomienie szkolnej sieci komputerowej (kablowej) w Szkole Podstawowej nr 4 ul. Królowej Jadwigi 3 w Ostrowie Wielkopolskim".** 

**Oświadczamy, że zaoferowany sprzęt komputerowy jest produkowany zgodnie z normami ISO 9001 oraz ISO 14001 lub normami równoważnymi.** 

............................................................... ...............................................................

miejscowość i data podpis i pieczątka upoważnionego przedstawiciela wykonawcy